#### **The Spoken Tutorial Project**

- Self-explanatory: uses simple language
- Audio-video: uses multisensory approach
- Small duration: has better retention
- Learner-centered: learn at your own pace
- Learning by doing: learn and practise simultaneously
- Empowerment: learn a new **FLOSS** (**F**ree/**L**ibre and **O**pen **S**ource **S**oftware)

### **Target Group**

- Programmers
- Web developers
- Project managers

### **Workshops**

The Spoken Tutorial Project Team conducts workshops on Git and other FLOSS using spoken tutorials and gives certificates to those who pass an online test.

For more details, please visit https://spoken-tutorial.org

### **Forum**

We have developed a beginner friendly Forum to answer specific questions pertaining to any part of a particular tutorial. For more details, please visit https://forums.spoken-tutorial.org.

The Spoken Tutorial Project is funded by the National Mission on Education through Information and Communication Technology, Ministry of Human Resource Development, Government of India.

#### **Contact us**

Email: contact@spoken-tutorial.org Website: https://spoken-tutorial.org

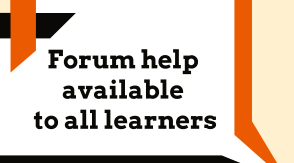

-

**Content available** in 22 Indian languages

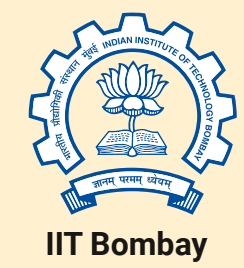

Spoken Tutorial by IIT Bombay is licensed under a Creative Commons Attribution-ShareAlike 4.0 International License.

All trademarks within this document belong to their legitimate owners.

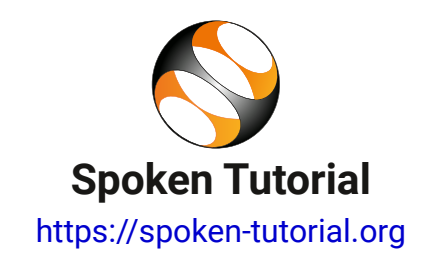

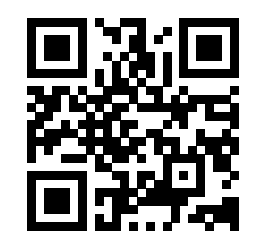

Scan the QR code to visit Spoken Tutorial website

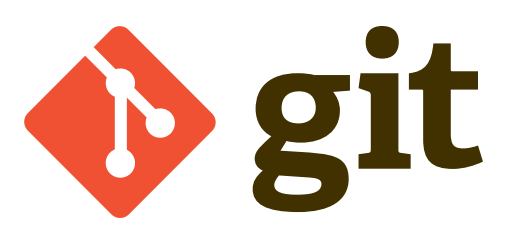

National Mission on Education through Information and Communication Technology (NMEICT) www.sakshat.ac.in

Funded by MHRD, Government of India.

### **Introduction**

- **Git** is a distributed version control system
- It is a free and open source software
- It is designed to handle small to very large projects with speed and efficiency

# **Download and Installation**

# Install **Git** on **Ubuntu Linux** using **Ubuntu Software Center**

Download and Install **Git** for Windows from www.git-scm.com

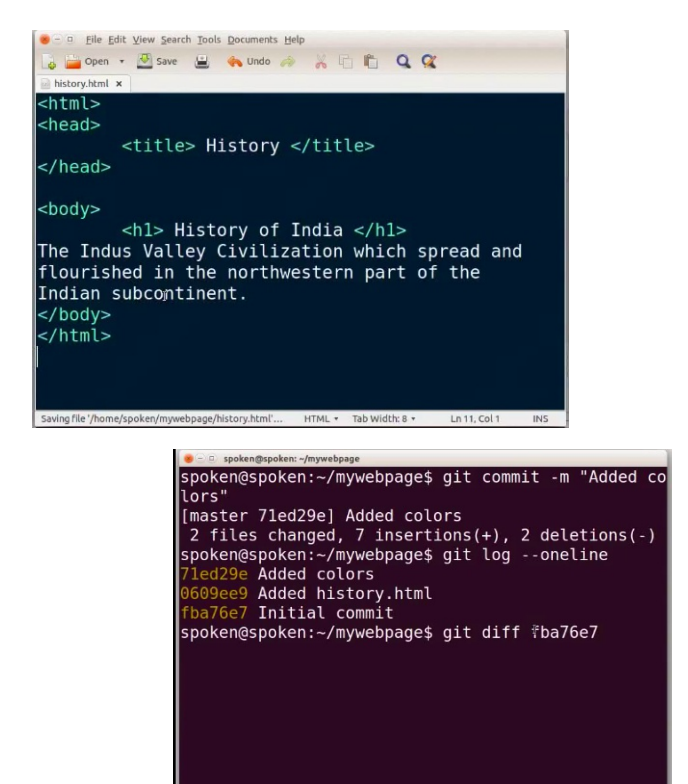

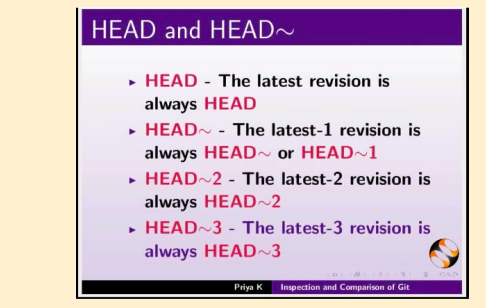

### **Features**

- Git is easy to learn
- It is a source code management system for software development
- Git keeps track of changes made to a file or set of files
- It allows developers to work collaboratively
- It manages and stores versions of projects
- It helps in tracking the project progress history
- It is easy to recover previous versions of our work
- It records the complete history of all the changes
- Conflicts can be easily resolved using the suggestions given by Git
- If there is loss of data, it can be restored from any of the client repositories

# **Spoken Tutorials in Git Series Basic Level Tutorials**

- Overview and Installation of Git
- Basic commands of Git
- The git checkout command
- Inspection and Comparison of Git
- Tagging in Git
- Branching in Git
- Merging and Deleting branches
- Stashing and Cleaning

## **Intermediate Level Tutorials**

- Hosting Git Repositories
- Working with Remote Repositories

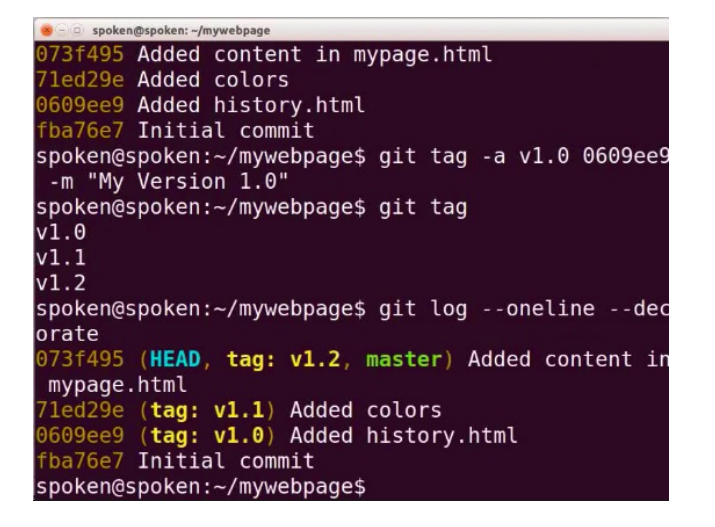